# Задача 1.3

## Расчет разветвленной электрической цепи с учетом взаимной индукции

Для электрической цепи, соответствующей номеру варианта, выполнить следующее:

1. Составить уравнения по методу законов Кирхгофа и найти токи во всех ветвях.

2. Вычислить напряжения на всех элементах цепи.

3. Построить векторную диаграмму токов и топографическую диаграмму напряжений, показав на ней векторы всех напряжений, в том числе и векторы ЭДС взаимной индукции.

Указание. В ходе расчета свести схему к трем ветвям.

Числовые данные приведены в табл. 1.3; схемы - на рис. 1.3.

Таблица 1.3

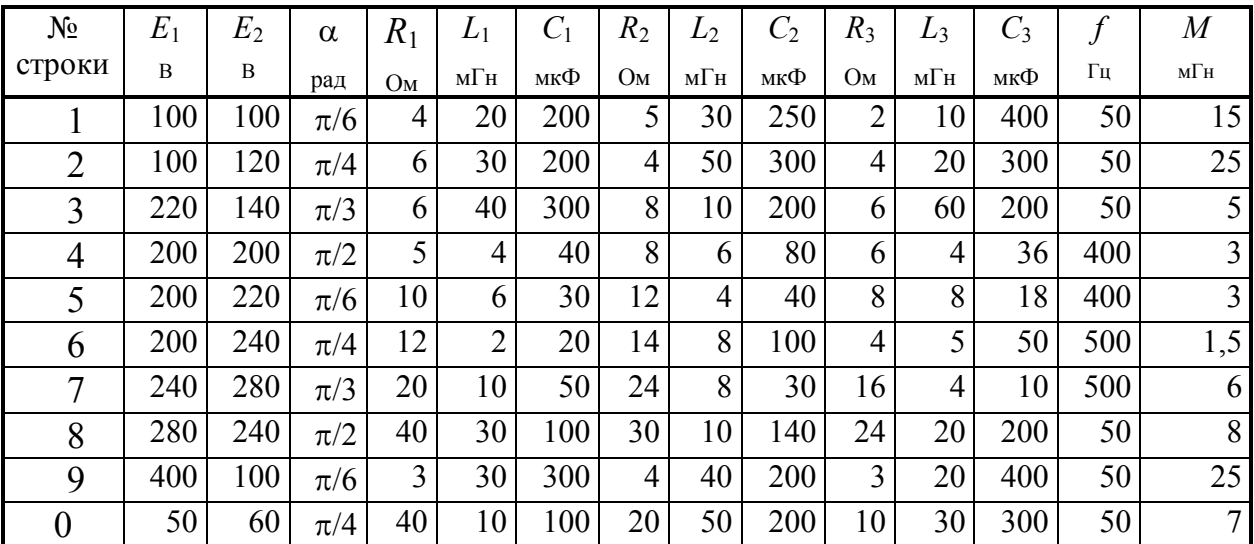

Исходные данные

Примечание:  $\alpha$  – угол, на который  $E_1$  опережает  $E_2$ 

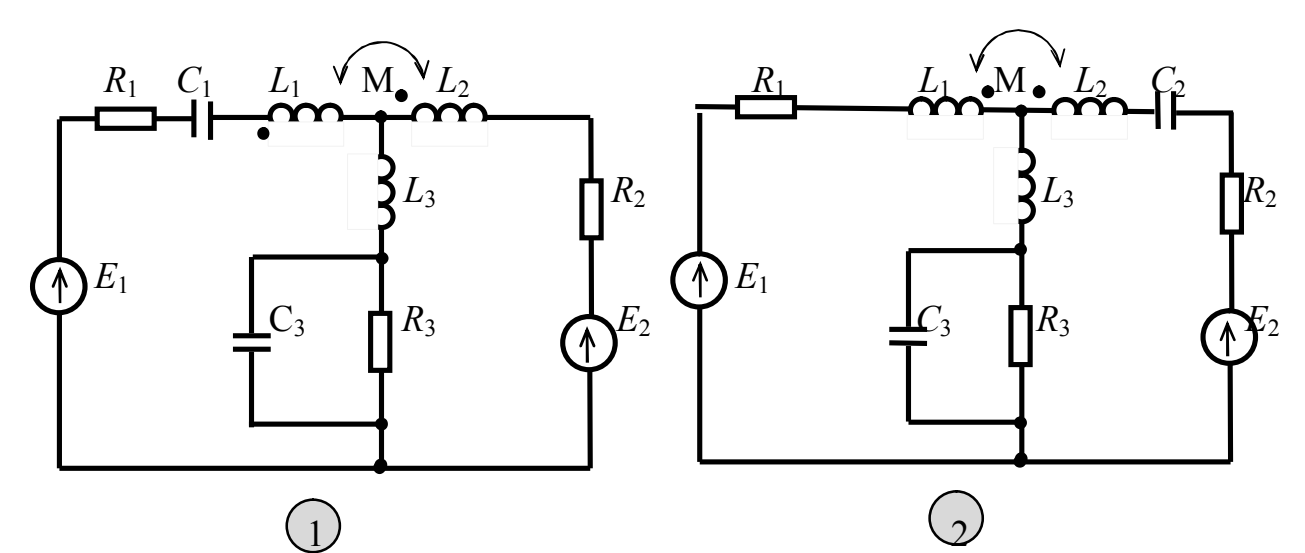

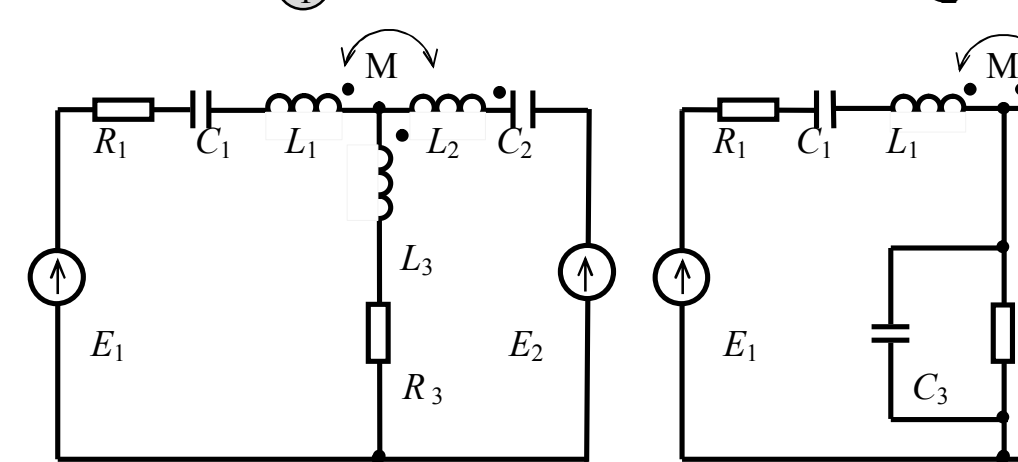

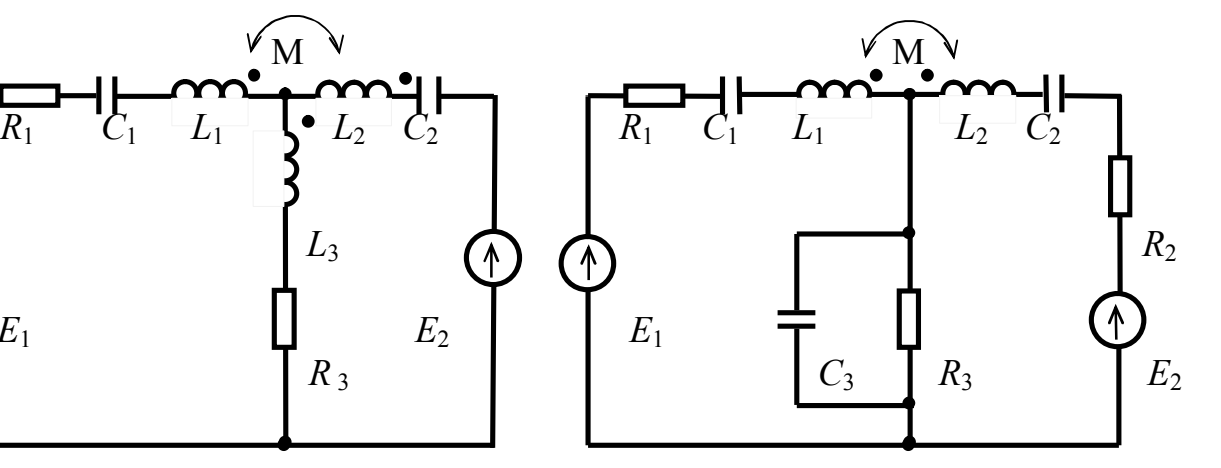

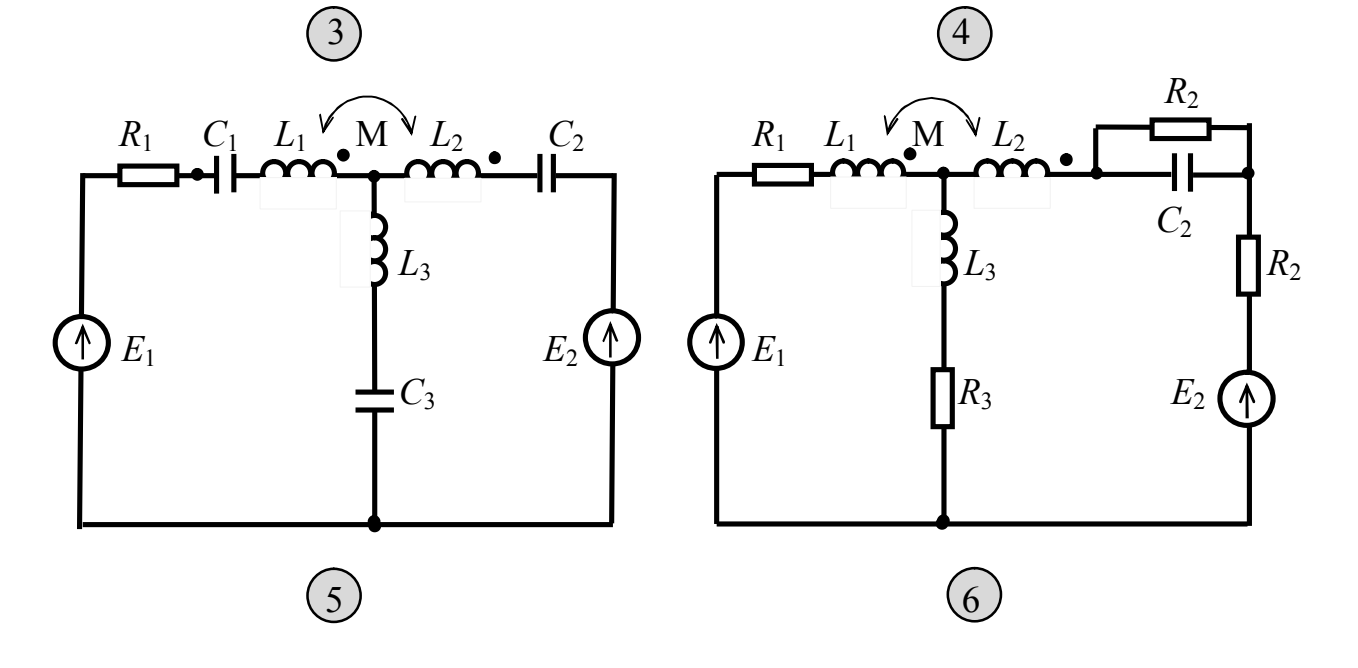

Рис. 1.3. Схемы к задаче 1.3

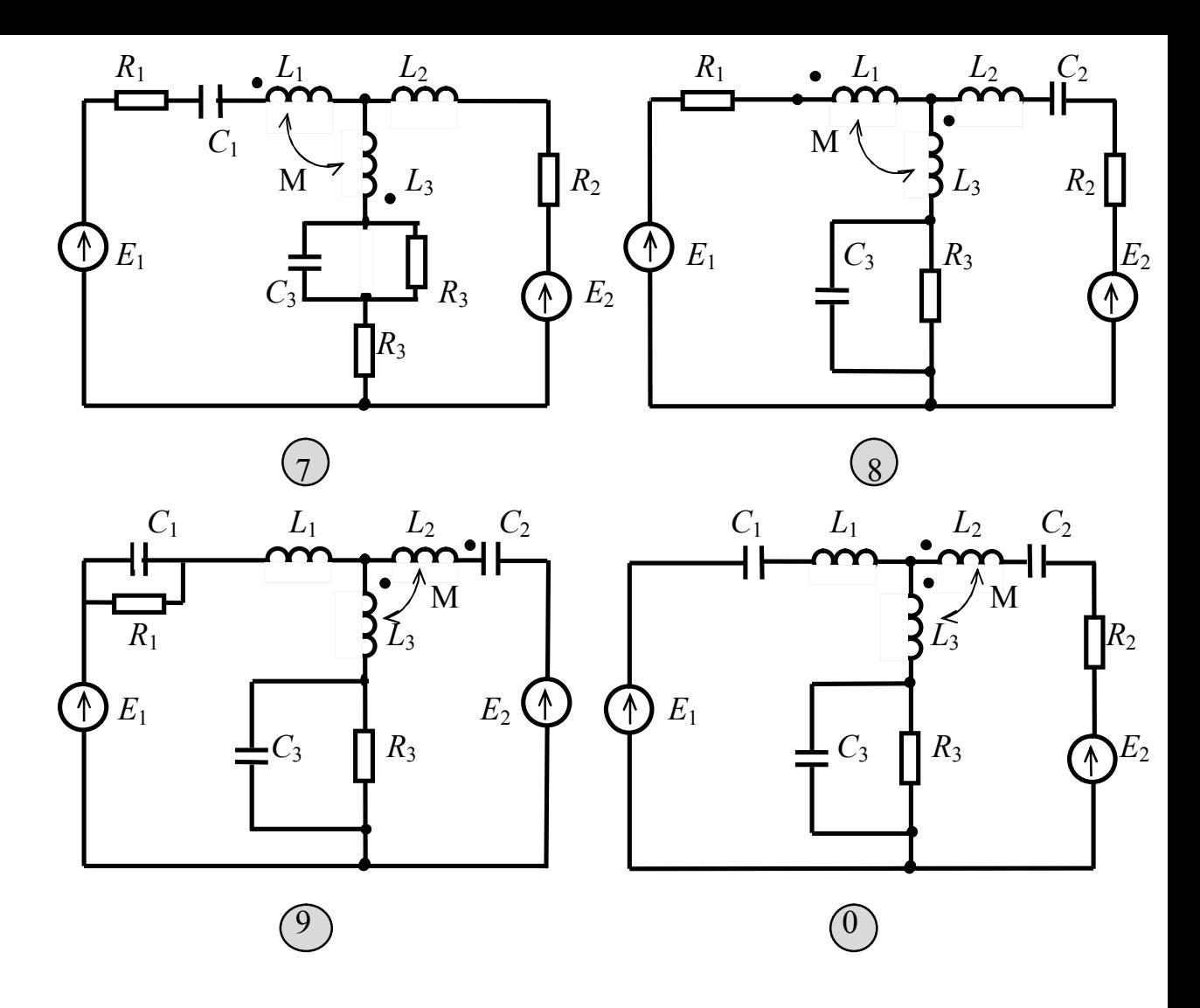

Рис. 1.3. Схемы к задаче 1.3 (продолжение)

### Методические указания к решению задачи 1.3

Электрические цепи зачастую содержат катушки индуктивности, находящиеся пространственно в зоне действия магнитных полей других катушек. При изменении тока в одной катушке в другой возникает ЭДС взаимоиндукции, которая определяется по закону электромагнитной индукции. Если цепь второй катушки замкнута, в ней возникает ток, который, в свою очередь, создает свой поток, пронизывающий первую катушку. В том случае, когда эти потоки направлены одинаково, соединение катушек называется согласным, и наоборот, если потоки направлены встречно, соединение называется встречным.

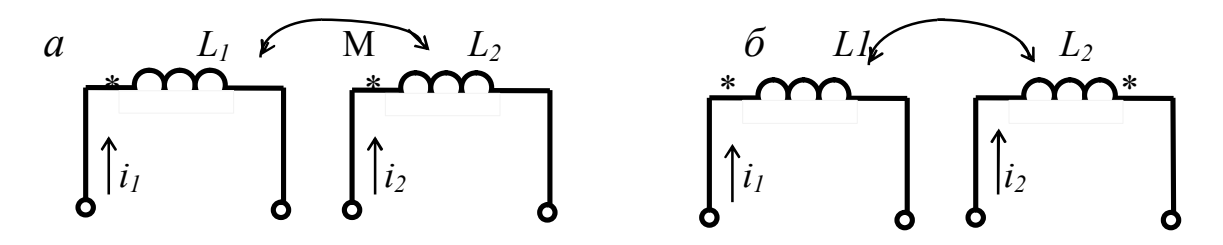

Рис. 1.12. Варианты согласного и встречного включений двух катушек

На схемах взаимоиндукцию принято обозначать условно (рис. 1.12.). Если токи входят в одноименные зажимы (обозначенные звездочкой или иным способом), то включение согласное (рис. 1.12, *а*), и наоборот, если токи входят в разноименные зажимы, то включение встречное. (рис. 1.12, б). Очевидно, если в цепи второй катушки нет источника, потоки могут быть направлены только встречно, так как возникающий при этом ток препятствует «... причине, его вызывающей...» (закон Ленца).

Расчеты разветвленных цепей с синусоидальными источниками можно вести, составляя уравнения по законам Кирхгофа или методом контурных токов. При составлении уравнений по законам Кирхгофа нужно задаться положительными направлениями токов и направлением обхода. ЭДС взаимной индукции учитывается как соответствующее падение напряжения. Знак этого напряжения берется с плюсом, если направление обхода контура и ток в индуктивно связанном элементе входят в одноименные зажимы. Для цепи (рис. 1.13) составим уравнения

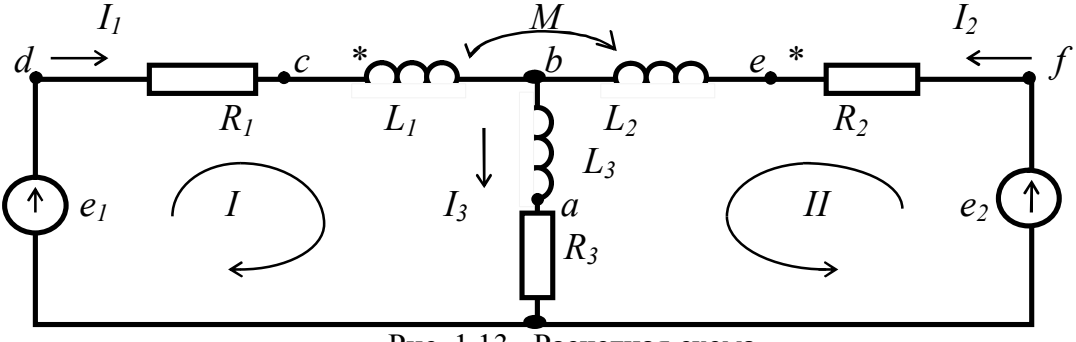

Рис. 1.13. Расчетная схема

$$
\dot{E}_1 = \dot{I}_1 R_1 + j\omega L_1 + \dot{I}_3 \underline{Z}_3 + j\omega M \dot{I}_2,
$$
  

$$
\dot{E}_2 = \dot{I}_2 R_2 + j\omega L_2 + \dot{I}_3 \underline{Z}_3 + j\omega M \dot{I}_1,
$$
  

$$
\dot{I}_1 + \dot{I}_2 = \dot{I}_3.
$$

Решив систему этих уравнений, находим токи в цепи.

### Изображение разности потенциалов на комплексной плоскости и топографическая диаграмма

Потенциалы точек цепи переменного тока являются комплексными величинами. На плоскости комплексное число можно изобразить либо точкой, координаты которой равны действительной и мнимой частям комплексного потенциала, либо вектором, направленным от начала координат к данной точке плоскости

a.

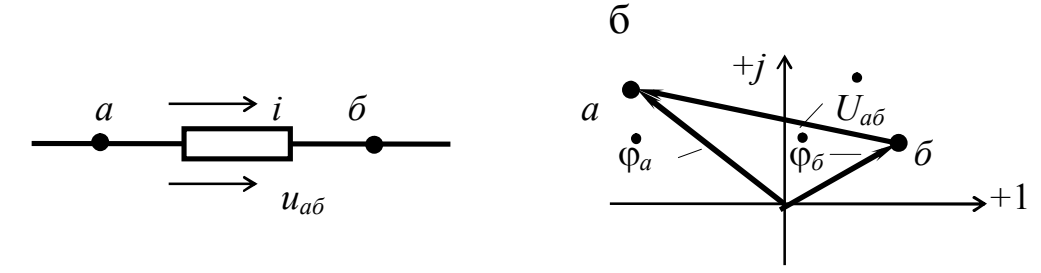

Рис. 1.14

На рис. 1.14, а изображен участок электрической цепи, для которой выбрано положительное направление тока и напряжения, совпадающее, как обычно, с направлением тока. Согласно закону Ома для участка цепи можно записать  $\varphi_a - \dot{I}_{a6} \underline{Z} = \varphi_6$ , откуда имеем

$$
\oint_a - \oint_{\delta} \vec{e} = \vec{I}_{a\delta} \underline{Z} = \vec{U}_{a\delta}.
$$

На комплексной плоскости потенциалы точек а и б изобразятся векторами  $\varphi_a$  и  $\varphi_6$  (рис. 1.15, б). Тогда вектор  $U_{a6}$  будет направлен из точки б к точке а, т. е. не так, как на электрической схеме. Так как каждая точка электрической цепи, в которой соединяются сопротивления, имеет свой потенциал, то совокупность векторов, изображающих эти потенциалы на комплексной плоскости, будет топографической векторной диаграммой.

Топографическая диаграмма строится в определенном порядке. Выбирается точка нулевого потенциала, задается положительное направление обхода (рис. 1.13). Затем обозначается каждая точка электрической схемы буквами. Обходя контур по возможности против тока, строят векторы падений напряжений один за другим, начиная с нулевой точки (рис. 1.15). Чтобы найти напряжение между двумя точками, достаточно на топографической диаграмме соединить их вектором, который и будет являться вектором напряжения.

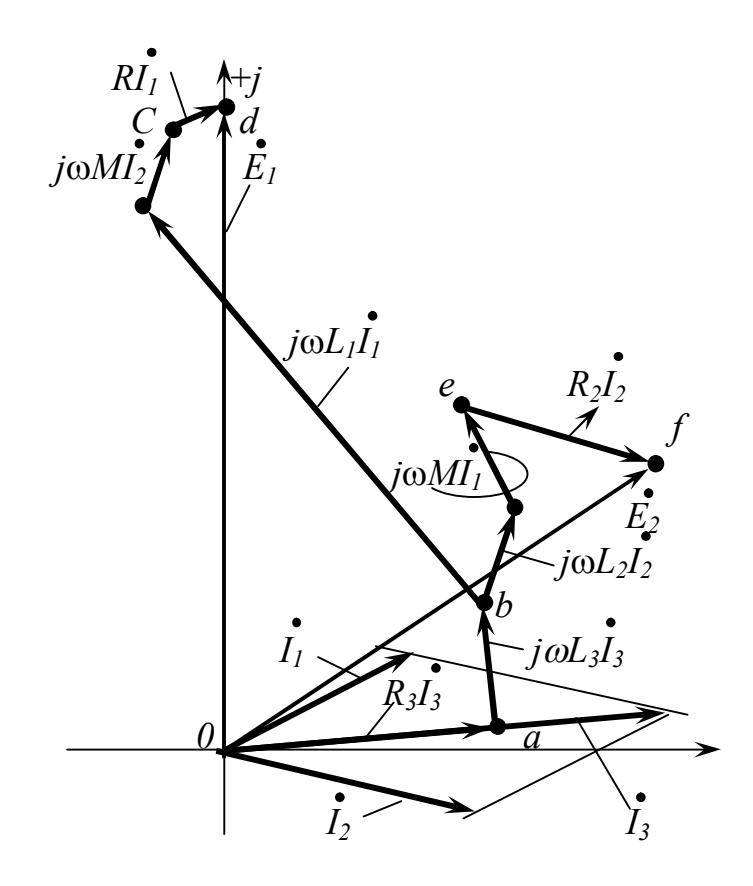

Рис. 1.15. Топографическая векторная диаграмма

## **Расчёт переходного процесса в разветвлённой цепи**

Изучение и практическое применение классического и операторного методов расчёта переходных процессов в линейных электрических цепях.

В данной контрольной работе студенту необходимо выполнить следующие задания.

1. Рассчитать переходный процесс классическим методом, определив законы изменения всех токов, а также напряжения на конденсаторе. Вычислить и построить графики зависимости напряжения на конденсаторе и тока через индуктивность.

2. Рассчитать операторным методом либо закон изменения напряжения на конденсаторе, либо тока через индуктивность.

Сравнить результаты.

Исходные данные приведены в табл. 3.1, а необходимые схемы – на рис. 3.1.

*Таблица 3.1*

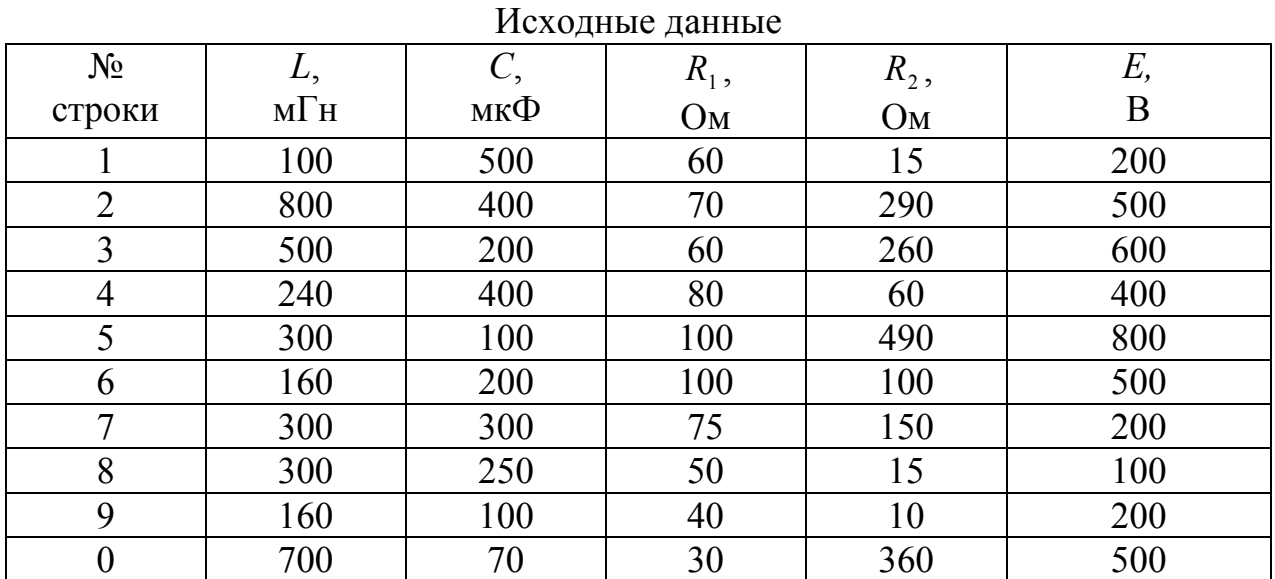

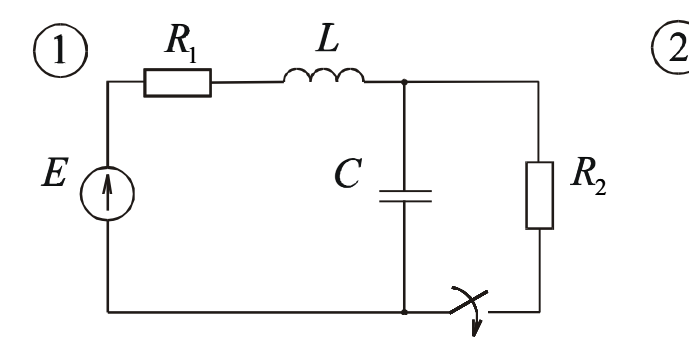

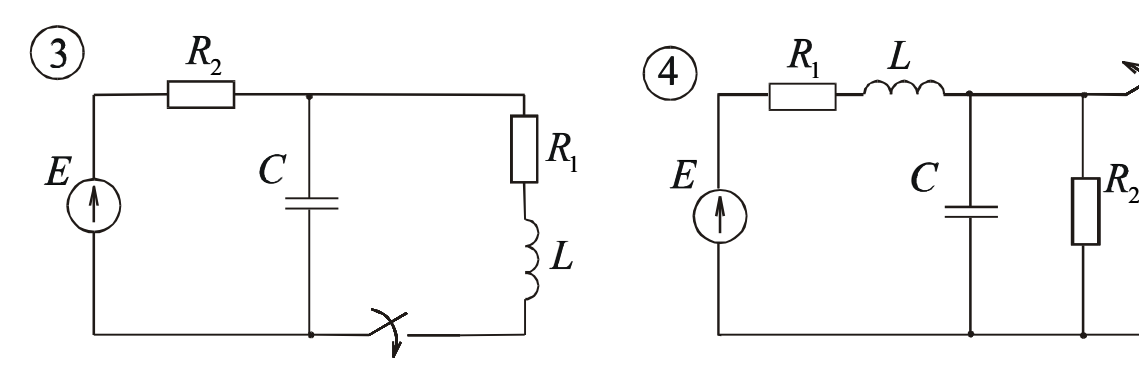

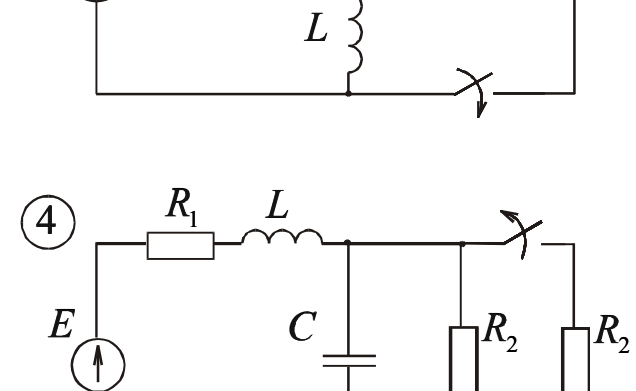

 $R_{1}$ 

 $R_1$   $C$ 

 $R_{2}$ 

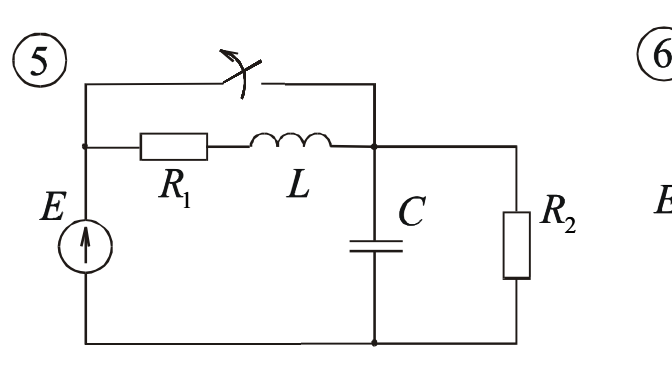

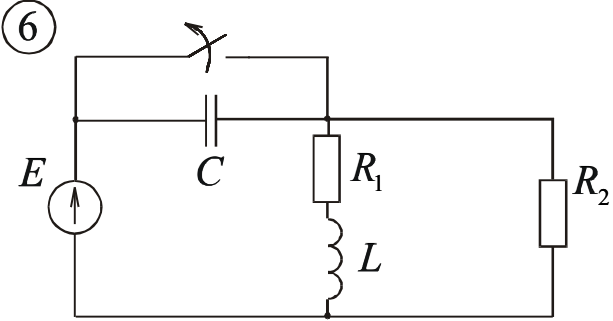

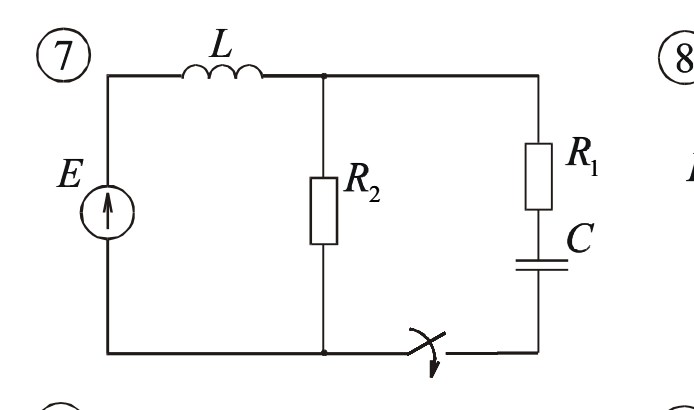

 $E$   $\begin{bmatrix} R_2 & \cdots \end{bmatrix}$   $R_1$ 

 $\frac{1}{2}L$ 

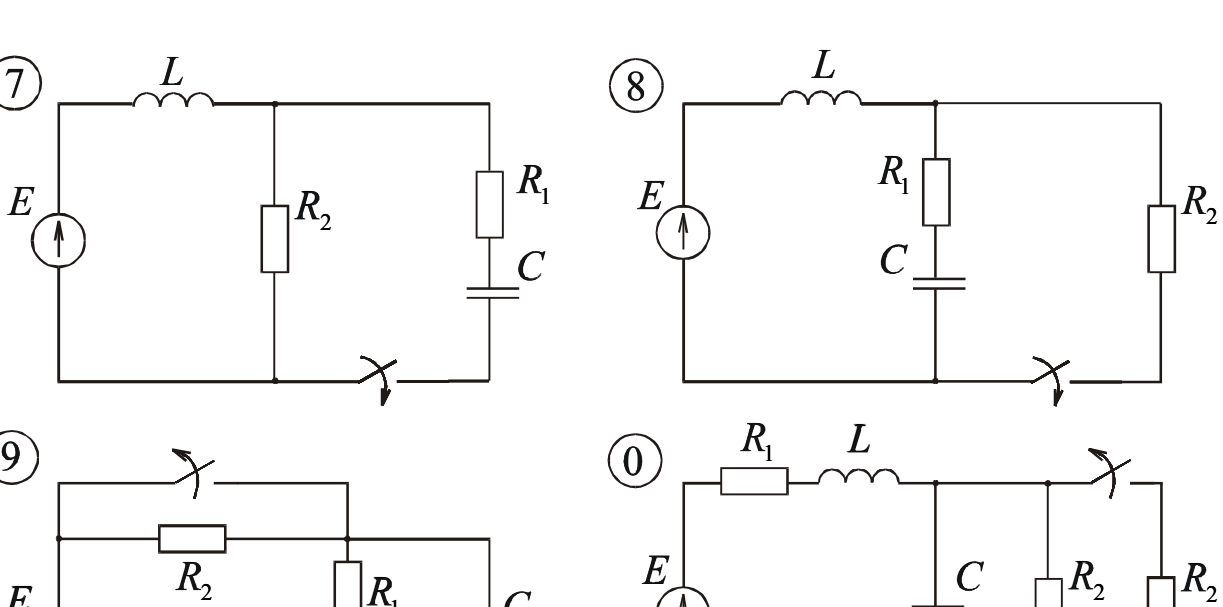

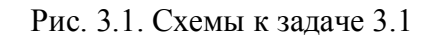

*C*

#### Методические указания к решению задачи 3.1

Если электрическая цепь длительное время работает без переключений, то в такой цепи действуют установившиеся токи и напряжения. Эти токи и напряжения в цепи либо постоянные, либо являются периодическими функциями времени (в частности - синусоидальными).

Всякое переключение в электрической цепи называется коммутацией. Под коммутацией понимают процессы включения или выключения рубильников в цепи, в результате которых подключаются или отключаются какие-либо элементы цепи.

После коммутации токи и напряжения в цепи, а также энергия магнитных и электрических полей должны измениться, в результате возникает новый установившийся режим. Переход от одного установившегося режима к другому и называется переходным процессом.

Величина энергии не может измениться скачком, поэтому не могут измениться скачком и величины, её определяющие

$$
W_3 = \frac{CU_C^2}{2} = \frac{q^2}{2C}; \quad W_M = \frac{Li_L^2}{2} = \frac{\psi^2}{2L}
$$

Изложенное положение позволяет сформулировать два основных закона коммутации.

В ветви с индуктивностью ток и потокосцепление в первый момент после коммутации сохраняют те же значения, которые они имели до коммутации и начинают изменяться с этих значений.

В ветви с ёмкостью напряжение на ней и заряд в первый момент после коммутации сохраняют те же значения, которые они имели до коммутации и начинают изменяться с этих значений.

Все неупомянутые в этих положениях величины в общем случае могут в момент коммутации изменить свою величину скачком.

При расчёте переходных процессов считается, что коммутация происходит в момент времени  $t = 0$ . Тогда можно записать:

$$
i_L(0-)
$$
  $i_{\overline{L}}(0+)$ ;  $u_C(0-) = u_C(0+)$ ;  
 $\psi(0-)$   $\Rightarrow \psi(0+)$ ;  $q(0-) = q(0+)$ .

Здесь  $t = (0-)$  – последний момент времени до коммутации;

 $t = (0+)$  – первый момент времени после коммутации.

Определённые значения  $i_l(0+)$  и  $u_c(0+)$  называются основными, или независимыми начальными условиями. Все остальные - неосновные начальные условия.

## Классический метод расчёта переходных процессов

Классический метод состоит в непосредственном интегрировании дифференциальных уравнений цепи, составленных по законам Кирхгофа для послекоммутационной схемы.

Рассмотрим пример расчёта (рис. 3.2). До коммутации ток через индук-

 $i_L(0) = i_L(0) = \frac{E}{R}$ , напряжение на тивность конденсаторе

 $u_C(0) = u_C(0) = 0$ . Это основные начальные условия.

Составим уравнения по законам Кирхгофа для послекоммутационной схемы для мгновенных значений:

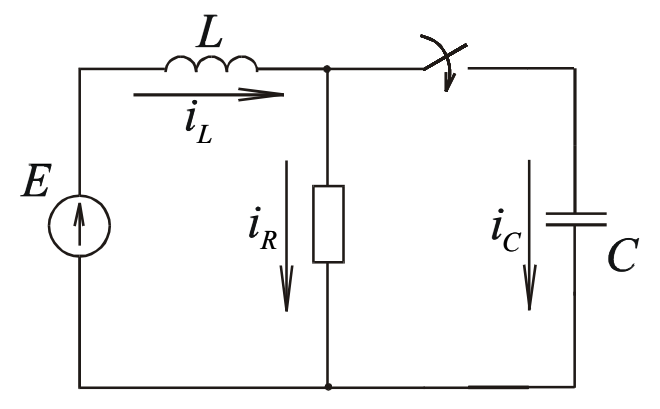

Рис. 3.2. Схема расчёта классическим методом

$$
\begin{aligned}\ni_L &= i_R + i_C; \\
E &= L\frac{di_L}{dt} + u_C; \\
i_R R - u_C &= 0.\n\end{aligned}
$$

Запишем также уравнение для тока через конденсатор

$$
i_C = C \frac{du_C}{dt}
$$

Совместное решение этих уравнений относительно напряжений на конденсаторе имеет следующий вид:

$$
\frac{d^2u_C}{dt^2} + \frac{1}{RC} \cdot \frac{du_C}{dt} + \frac{1}{LC} \cdot u_C = \frac{E}{LC}.
$$

Решение данного уравнения находим в виде:

$$
u_C = u_C' + u_C''.
$$

Математически  $u'_{c}$  – частное решение неоднородного дифференциального уравнения, а  $u''_c$  – общий интеграл однородного уравнения. В электротехнике  $u'_C = u_{C_{\text{HD}} - \text{H}an}$ ряжение, которое устанавливается на конденсаторе после окончания переходного процесса. Его легко найти, рассмотрев послекоммутационную схему в установившемся режиме. В данном случае  $u_{Cnn} = E$ .

Это есть напряжение, которое вызывается источником.

 $u''_C = u_{C_{CB}}$ , это напряжение, которое не зависит от источника, его возникновение связано с процессами изменения энергии в электрической цепи, т. е. свободно, не связано с источником.

Следовательно, решение принимает следующий вид:

$$
u_C = u_{C_{\text{mp}}} + u_{C_{\text{CB}}}.
$$

Характеристическое уравнение, соответствующее данному дифференциальному, имеет вид

$$
p^2 + \frac{1}{RC} \cdot p + \frac{1}{LC} = 0.
$$

Обычно вводят следующие обозначения:

$$
\frac{1}{RC} = 2\delta; \quad \frac{1}{LC} = \omega_0^2.
$$

Тогда характеристическое уравнение принимает следующий вид:

$$
p^2 + 2\delta p + \omega_0^2 = 0.
$$

Для цепи с двумя накопителями характеристическое уравнение квадратное. Корни такого характеристического уравнения:

$$
p_{1,2}=-\delta\pm\sqrt{\delta^2-\omega_0^2}.
$$

Апериодический переходный процесс. Как известно, корни характеристического уравнения могут быть вещественные, отрицательные и разные. Переходный процесс апериодический. В этом случае

$$
u_{C_{\rm CB}} = A_1 \cdot e^{p_1 t} + A_2 \cdot e^{p_2 t},
$$

где А, и А, - постоянные интегрирования, подлежащие определению на основе начальных условий. Закон изменения напряжения на конденсаторе

$$
u_C = E + A_1 \cdot e^{p_1 t} + A_2 \cdot e^{p_2 t}.
$$

В случае двух накопителей в схеме следует определить и неосновные начальные условия. К ним относятся значения токов и напряжений, не подчиняющихся законам коммутации. Для определения неосновных начальных условий составляется система дифференциальных уравнений, записываемых для послекоммутационной цепи (левый столбец), в неё подставляются основные начальные условия (правый столбец) и решают их совместно.

$$
i_{L}(t) = i_{R}(t) + i_{C}(t);
$$
\n
$$
E = u_{L}(t) + u_{C}(t);
$$
\n
$$
i_{R}(t) \cdot R - u_{C}(t) = 0;
$$
\n
$$
C \frac{du_{C}}{dt} = i_{C}(t);
$$
\n
$$
L \frac{di_{L}}{dt} = u_{L}(t);
$$
\n
$$
i_{R}(0) \cdot R - 0 = 0;
$$
\n
$$
i_{C}(0) = C \frac{du_{C}}{dt} \Big|_{t=0};
$$
\n
$$
i_{C}(0) = C \frac{du_{C}}{dt} \Big|_{t=0};
$$
\n
$$
i_{L}(0) = 0;
$$
\n
$$
i_{L}(0) = 0;
$$
\n
$$
i_{L}(0) = 0;
$$
\n
$$
i_{L}(0) = 0;
$$
\n
$$
i_{L}(0) = \frac{du_{C}}{dt} \Big|_{t=0} = u_{L}(0).
$$
\n
$$
i_{C}(0) = \frac{E}{R};
$$
\n
$$
i_{C}(0) = \frac{E}{R};
$$
\n
$$
i_{C}(0) = \frac{E}{R};
$$
\n
$$
i_{L}(0) = \frac{1}{2}
$$
\n
$$
i_{L}(0) = \frac{1}{2}
$$
\n
$$
i_{L}(0) = \frac{1}{2}
$$
\n
$$
i_{L}(0) = \frac{1}{2}
$$
\n
$$
i_{L}(0) = \frac{1}{2}
$$
\n
$$
i_{L}(0) = \frac{1}{2}
$$
\n
$$
i_{L}(0) = \frac{1}{2}
$$
\n
$$
i_{L}(0) = \frac{1}{2}
$$
\n
$$
i_{L}(0) = \frac{1}{2}
$$
\n
$$
i_{L}(0) = \frac{1}{2}
$$
\n
$$
i_{L}(0) = \frac{1}{2}
$$
\n
$$
i_{L}(0) = \frac{1}{2}
$$
\n
$$
i_{L}(0) = \frac{1}{2}
$$
\n
$$
i_{L}(0) = \frac{1}{2}
$$
\n
$$
i_{L}(0) = \frac{1
$$

Эти величины определены для момента времени  $t = 0$  и называются неосновными начальными условиями.

Продифференцируем уравнение

$$
u_C = E + A_1 e^{p_1 t} + A_2 e^{p_2 t}.
$$
  

$$
\frac{du_C}{dt} = 0 + p_1 A_1 e^{p_1 t} + p_2 A_2 e^{p_2 t}
$$

Для определения  $A_1$  и  $A_2$  запишем эти уравнения для момента времени  $t=0$ 

$$
u_C(0) = 0 = E + A_1 \cdot 1 + A_2 \cdot 1;
$$

$$
\left. \frac{du_C}{dt} \right|_{t=0} = \frac{E}{RC} = p_1 \cdot A_1 \cdot 1 + p_2 \cdot A_2 \cdot 1
$$

Совместное решение данных уравнений даёт

$$
A_1 = \frac{\frac{E}{RC} + E \cdot p_2}{p_1 - p_2}; \quad A_2 = -\frac{\frac{E}{RC} + E \cdot p_1}{p_1 - p_2}.
$$

Таким образом, получаем закон изменения напряжения на конденсаторе

$$
u_C = E + \frac{\frac{E}{RC} + E \cdot p_2}{p_1 - p_2} \cdot e^{p_1 t} - \frac{\frac{E}{RC} + E \cdot p_1}{p_1 - p_2} \cdot e^{P_2 t}.
$$

Для нахождения закона изменения остальных токов и напряжений в схеме следует воспользоваться дифференциальными уравнениями:

$$
i_R = \frac{u_C}{R}
$$
;  $i_C = C \frac{du_C}{dt}$ ;  $i_L = i_L + i_C$ .

Колебательный процесс. Предположим, что корни комплексно сопряжённые с отрицательной действительной частью:

$$
p_{1,2} = -\delta \pm j\omega', \text{ and } \omega' = \sqrt{\omega^2 - \delta^2}.
$$

В этом случае характер переходного процесса колебательный и решение лля  $u_c$  ишем в виле

$$
u_C = u_{C_{\text{np}}} + A \cdot e^{-\delta t} \cdot \sin(\omega' \cdot t + \beta),
$$

где  $A$  и  $\beta$  – постоянные интегрирования, подлежащие определению на основе начальных условий. Порядок решения тот же, что и для апериодического процесса. Так же находится второе уравнение путем дифференцирования первого уравнения:

$$
\frac{du_C}{dt} = 0 + (-\delta) \cdot A \cdot e^{-\delta t} \cdot \sin(\omega' \cdot t + \beta) + A \cdot e^{-\delta t} \cdot \omega' \cdot \cos(\omega' \cdot t + \beta).
$$

Уравнения записываются для момента времени  $t = 0$ , совместно решаются и определяются  $A$  и  $\beta$ .

В случае питания цепи от источника синусоидального напряжения установившиеся режимы (докоммутационный и принуждённый) определяются символическим методом, затем записываются уравнения для мгновенных значений.

При совместном решении уравнений для сложной разветвлённой цепи при определении характеристического уравнения можно воспользоваться следующим способом. Составляется уравнение для входного сопротивления относительно источника в комплексной форме

$$
R \cdot \frac{1}{j\omega C}
$$

$$
\underline{z}(j\omega) = j\omega L + \frac{1}{R + \frac{1}{j\omega C}}.
$$

Затем заменяют *j*ω на *p*, приводят к общему знаменателю, а числитель приравнивают к нулю.

$$
Z(p) = pL + \frac{R \cdot \frac{1}{pC}}{R + \frac{1}{pC}} =
$$
  
=  $pL + \frac{R}{pRC + 1} = \frac{p^2RLC + pL + R}{pRC + 1};$   
 $p^2RLC + pL + R = 0;$   
 $RLC(p^2 + \frac{1}{RC}p + \frac{1}{LC}) = 0;$   
 $\frac{1}{RC} = 2\delta; \quad \frac{1}{LC} = \omega_0^2.$ 

Характеристическое уравнение 2  $2 \cdot 2^2$  $p^2 + 2\delta p + \omega_0^2 = 0$  аналогично уравнению, полученному при совместном решении уравнений.

### Пример расчёта переходного процесса в цепи с двумя накопителями, с источником постоянного напряжения

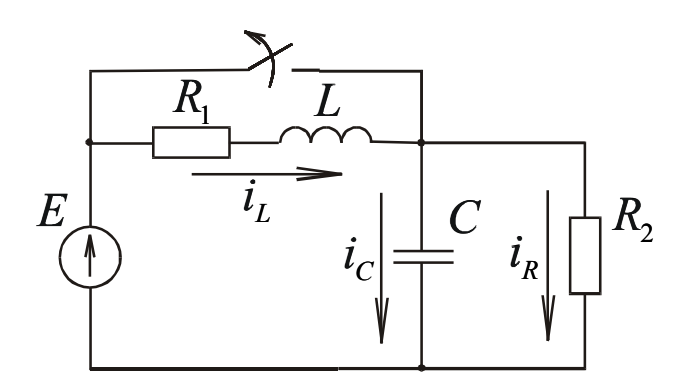

Рис. 3.3. Схема к расчёту переходного процесса классическим методом в цепи с двумя накопителями

$$
E = 100
$$
 B;  $R_1 = 5$  Om;  $R_2 = 15$  Om;  $L = 300$  mF<sub>H</sub>;  $C = 250$  mK $\Phi$ .

Найти закон изменения токов и напряжений на конденсаторе после размыкания рубильника.

1. Рассмотрим состояние цепи до коммутации

$$
i_L(0) = 0; u_C(0) = E.
$$

Следовательно,  $i_L(0) = 0$ ;  $u_C(0) = E$  – основные начальные условия.

2. Рассмотрим режим работы цепи после окончания переходного процесса.

$$
i_{Lnp} = \frac{E}{R_1 + R_2}
$$
;  $i_{Rnp} = i_{Lnp}$ ;  $i_{Cnp} = 0$ ;  $u_{Cnp} = \frac{E \cdot R_2}{R_1 + R_2}$ .

3. Составим уравнения по законам Кирхгофа для послекоммутационной схемы.

$$
\begin{cases}\nE = i_L \cdot R_1 + L \frac{di_L}{dt} + u_C \\
u_C - i_R \cdot R_2 = 0; \\
i_L = i_R + i_C; \\
i_C = C \frac{du_C}{dt}.\n\end{cases}
$$

где  $i_c = C \frac{du_c}{dt}$  – соотношение между током и напряжением на конденсаторе.

4. Запишем эти уравнения для момента времени  $t = 0$  и определим неосновные начальные условия.

$$
\begin{cases}\nE = 0 \cdot R_1 + L \frac{di_L}{dt}\big|_{t=0} + E; \\
E - i_R(0) \cdot R_2 = 0; \\
0 = i_R(0) + i_C(0); \\
\frac{du_C}{dt}\big|_{t=0} = \frac{i_C(0)}{C}.\n\end{cases}
$$

Решив совместно данные уравнения, получим

$$
\left. \frac{di_{L}}{dt} \right|_{t=0} = 0; \quad i_{R}(0) = \frac{E}{R_{2}}; \quad i_{C}(0) = -i_{R}(0); \quad \left. \frac{du_{C}}{dt} \right|_{t=0} = -\frac{E}{R_{2} \cdot C}.
$$

5. Составим характеристическое уравнение и определим его корни.

$$
\underline{z}(j\omega) \quad R_{\overline{1}} + i\omega L + \frac{R_2 \cdot \frac{1}{j\omega C}}{R_2 + \frac{1}{j\omega C}};
$$

заменим  $j\omega$  на  $p$ :

$$
z(p) = R_1 + pL + \frac{R_2 \cdot \frac{1}{pC}}{R_2 + \frac{1}{pC}} = R_1 + pL + \frac{R_2}{pR_2C + 1} =
$$
  
\n
$$
\frac{pR_1R_2C + p^2LR_2C + R_1 + pL + R_2}{pR_2C + 1}.
$$
  
\n
$$
p^2R_2LC + p(R_1R_2C + L) + R_1 + R_2 = 0.
$$
  
\n
$$
R_2LC \cdot (p^2 + p \frac{R_1R_2C + L}{R_2LC} + \frac{R_1 + R_2}{R_2LC}) = 0.
$$
  
\n
$$
\frac{R_1R_2C + L}{R_2LC} = 2\delta; \frac{R_1 + R_2}{R_2LC} = \omega_0^2;
$$
  
\n
$$
p^2 + 2\delta p + \omega_0^2 = 0;
$$
  
\n
$$
p_{1,2} = -\delta \pm \sqrt{\delta^2 - \omega_0^2} \quad -141,65 \pm \sqrt{20064,72 - \frac{147}{100}} \quad -141,65 \pm 47,8
$$

$$
p_1 = -93,85
$$
  $c^{-1}$ ;  $p_2 = -189,45$   $c^{-1}$ .

Корни действительные, отрицательные и разные. Переходный процесс апериодический.

6. Определение законов изменения напряжения на конденсаторе и токов в цепи.

$$
u_C = u_{Cnp} + A_1 \cdot e^{p_1 t} + A_2 \cdot e^{p_2 t} = \frac{ER_2}{R_1 + R_2} + A_1 \cdot e^{p_2 t} + A_2 \cdot e^{p_2 t};
$$

$$
\frac{du_C}{dt} = 0 + p_1 A_1 \cdot e^{p_1 t} + p_2 A_2 \cdot e^{p_2 t}.
$$

Для определения постоянных интегрирования  $A_1$  и  $A_2$  запишем эти уравнения для момента времени  $t = 0$ .

$$
E = \frac{ER_2}{R_1 + R_2} + A_1 \cdot 1 + A_2 \cdot 1;
$$
  

$$
-\frac{E}{R_2 C} \quad p_1 \cdot A_1 \cdot 1 + p_2 \cdot A_2 \cdot 1.
$$

Решив их совместно, получим

$$
A_1 = -229,54 \text{ B}; \qquad A_2 = 254,54 \text{ B}.
$$

Таким образом, закон изменения напряжения на конденсаторе

$$
u_C = 75 - 229,54 \cdot e^{-93,85 \cdot t} + 254,54 \cdot e^{-189,45 \cdot t}, \, B
$$

Закон изменения тока через конденсатор:

$$
i_C = C \frac{du_C}{dt} \quad 5,38 \cdot e^{-93,85 \cdot t} - 12,1 \cdot e^{-189,45 \cdot t}, \text{ A.}
$$

Закон изменения тока через сопротивление  $R_2$ :

$$
i_R = \frac{u_C}{R_2}
$$
 5-15,3· $e^{-93,85t}$  +16,97· $e^{-189,45t}$ , A.

Ток через индуктивность можно найти двумя способами:

a) 
$$
i_L = i_C + i_R = 5 - 9.92 \cdot e^{-93.85 \cdot t} + 4.87 \cdot e^{-189.45 \cdot t}
$$
, A;  
6)  $i_L = i_{L \text{mp}} + A_3 \cdot e^{P_1 t} + A_4 \cdot e^{P_2 t}$ .

### Операторный метод расчета переходных процессов

Расчёт переходных процессов в линейных цепях сводится к решению линейных дифференциальных уравнений с постоянными коэффициентами. Операторный метод - особый метод решения таких уравнений.

Сущность состоит в том, что функциям вещественного переменного  $f(t)$ , которые называются оригиналами, сопоставляются по определённым правилам функции комплексного переменного  $p$ , которые называются изображениями.

$$
f(p)=F(p)
$$

Введение операторных изображений упрощает операцию дифференцирования и интегрирования. Как и другие изображения, они вводятся при расчёте, а после окончания расчётов вновь делается переход к оригиналам.

Операторный метод позволяет получить изображение любых функций.

Переход от оригинала к изображению осуществляется по преобразованию Лапласа:

$$
F(p) = \int_{0}^{\infty} e^{-pt} \cdot f(t) \cdot dt
$$

Таким образом можно найти изображения большого количества функций, практически всех, с которыми имеют дело в электро- и радиотехнике. В справочной литературе имеются обширные таблицы оригиналов и их изображений.

По преобразованию Лапласа можно получить путем интегрирования изображение постоянной ЭДС:

$$
F(p) = \frac{E}{p}
$$

изображение индуктивного сопротивления

$$
X_L(p)=pL,
$$

изображение ёмкостного сопротивления

$$
X_C(p) = \frac{1}{pC}.
$$

При наличии ненулевых начальных условий источник, учитывающий  $u_c(0)$ , изображается как

$$
\frac{U_c(0)}{p},
$$

 $i_l(0)$  изображается  $i_l(0)L$ .

### Методические указания к решению задачи 3.2

Можно наметить два основных варианта расчёта.

Для цепи составляются дифференциальные уравнения по законам  $1_{-}$ Кирхгофа или по методу контурных токов. От дифференциальных уравнений переходят к операторной форме записи, с учётом основных начальных условий. Решают эти уравнения совместно, находят изображения искомых токов и напряжений. Для вышерассмотренной схемы (см. рис. 3.2) уравнения в операторной форме будут иметь следующий вид:

$$
I_L(p) = I_R(p) + I_C(p);
$$

$$
\frac{E}{p} = L \Big[ p I_L (p) - i_L (0) \Big] + \frac{I_C (p)}{p C} + \frac{U_C (0)}{p};
$$

$$
I_R (0) \cdot R - \frac{I_C (p)}{p C} - \frac{U_C (0)}{p}.
$$

B данном случае  $i_L(0) = \frac{T}{R}$ ;  $U_C(0) = 0$ .

2. Расчет можно произвести по эквивалентной операторной схеме, на которой основные начальные условия учитываются введением добавочных ЭДС. ЭДС, учитывающая напряжение на конденсаторе, всегда включается против тока, а ток через индуктивность - по току. Токи и напряжения в операторной схеме рассчитывают любым способом, применяемым в цепях постоянного тока. Решая полученные операторные уравнения, находят изображение искомых величин.

Для рассмотренной выше схемы её операторное изображение будет иметь вид, представленный на рис. 3.5.

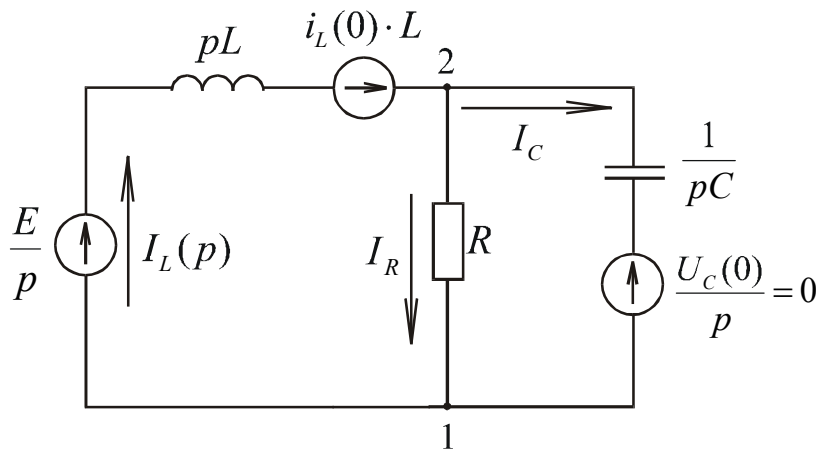

Рис. 3.4. Операторное изображение расчётной схемы

Для определения изображения на конденсаторе в данной схеме рационально использовать метод узловых потенциалов.

Примем потенциал узла 1 за 0, т. е.  $\varphi_1(p) = 0$ . Тогда для  $\varphi_2(p)$  составим уравнение

$$
\varphi_2(p)\left[\frac{1}{R} + \frac{1}{pL} + pC\right] \xrightarrow{\frac{E}{p} + i_L(0)L} + 0.
$$

Для данной схемы  $\varphi_2(p) = U_c(p)$ . Найдём из полученного уравнения  $U_c(p)$ .

$$
\varphi_2(p) \frac{pL + R + RLCp^2}{RpL} = \frac{\frac{E}{p} + \frac{E}{R}L}{pL} \quad E \frac{R + pL}{pRpL},
$$
  

$$
U_C(p) = \varphi_2(p) \quad E \frac{R + pL}{p\left[p^2RLC + pL + R\right]}
$$

$$
= \frac{E}{RLC} \cdot \frac{R + pL}{p\left[p^2 + p\frac{1}{RC} + \frac{1}{LC}\right]} \quad \frac{E}{RLC} \cdot \frac{R + pL}{p\left[p^2 + 2\delta p + \omega_0^2\right]}
$$

В квадратных скобках получим характеристическое уравнение, аналогичное уравнению, полученному при решении задачи классическим методом, Оно обозначается через  $F(p)$ . Функция, стоящая в числителе, обозначается через  $G(p)$ . Таким образом получается операторное изображение на конденсаторе.

Изображение токов можно получить из следующих уравнений:

$$
\varphi_1(p) + \frac{E}{p} - I_L(p) \cdot pL + i_{\overline{L}}(0)L \quad \varphi_2(p);
$$
  

$$
\varphi_1(p) + I_R(p) \cdot R \quad \varphi_2(p);
$$
  

$$
\varphi_1(p) + I_C(p) \cdot \frac{1}{pC} \quad \varphi_2(p).
$$

Последний этап в решении задачи в обоих вариантах - переход от полученных операторных изображений неизвестных величин обратно к оригиналам.

Этот переход может быть осуществлен по таблицам, о которых уже говорилось, а также по теории разложения.

Если изображение имеет вид  $F(p) = \frac{G(p)}{F(p)}$ , то переход осуществляется

по теореме разложения

$$
f(t) = \sum_{k=1}^{n} \frac{G(p_k)}{F'(p_k)} e^{p_k t},
$$

где *n* – число корней характеристического уравнения  $F(p) = 0$ .

Если изображение имеет вид  $F(p) = \frac{G(p)}{p \cdot F(p)}$ , т. е. присутствует до-

полнительный нулевой корень, то переход осуществляется по формуле

$$
f(p) = \frac{G(0)}{F(0)} + \sum_{k=1}^{n} \frac{G(p_k)}{p_k F'(p_k)} e^{p_k t}
$$

При расчётах можно пользоваться соотношениями:

$$
F'(p_1) = p_1 + p_2;
$$
  
\n
$$
F'(p_2) = -(p_1 - p_2);
$$
  
\n
$$
\omega_0^2 = p_1 \cdot p_2,
$$

полученными в результате несложных преобразований.

Для вышеупомянутого примера:

$$
u_{C}(t) = \frac{E}{RLC} \left[ \frac{G(0)}{F(0)} + \frac{G(p_{1})}{p_{1} \cdot F'(p_{1})} \cdot e^{p_{1}t} + \frac{G(p_{2})}{p_{2} \cdot F'(p_{2})} \cdot e^{p_{2}t} \right];
$$
  
\n
$$
G(p) = R + pL; F(p) = p^{2} + 2\delta p + \omega_{0}^{2};
$$
  
\n
$$
G(0) = R; F(0) = \omega_{0}^{2};
$$
  
\n
$$
F'(p_{1}) = p_{1} - p_{2}; F'(p_{2}) = -(p_{1} - p_{2});
$$
  
\n
$$
u_{C}(t) = \frac{E}{RLC} \left[ \frac{R}{\omega_{0}^{2}} + \frac{R + p_{1}L}{p_{1}(p_{1} - p_{2})} \cdot e^{p_{1}t} - \frac{R + p_{2}L}{p_{2}(p_{1} - p_{2})} \cdot e^{p_{2}t} \right] =
$$
  
\n
$$
= \frac{E}{RLC} \left[ \frac{R}{1} + \frac{p_{2}(R + p_{1}L)}{p_{1}p_{2}(p_{1} - p_{2})} \cdot e^{p_{1}t} - \frac{p_{1}(R + p_{2}L)}{p_{1}p_{2}(p_{1} - p_{2})} \cdot e^{p_{2}t} \right] =
$$
  
\n
$$
= E + \frac{E}{R} \cdot \frac{p_{2}R + p_{1}p_{2}L}{p_{1} - p_{2}} \cdot e^{p_{1}t} - \frac{E}{R} \cdot \frac{p_{1} \cdot R + p_{1}p_{2}L}{p_{1} - p_{2}} \cdot e^{p_{2}t} =
$$
  
\n
$$
E + \frac{E}{R} \cdot \frac{p_{2}R \cdot e^{p_{1}t} - p_{1}R \cdot e^{p_{2}t}}{p_{1} - p_{2}} + \frac{E}{R} \cdot \frac{1}{LC} \cdot \frac{L \cdot e^{p_{1}t} - L \cdot e^{p_{2}t}}{p_{1} - p_{2}} =
$$
  
\n
$$
= E + E \frac{p_{2}e^{p_{1}t} - p_{1}e^{p_{2}t}}{p_{1} - p_{2}} + \frac{E
$$

Переход от изображения к функции времени можно осуществить более простым способом. Выражение для изображения (в нашем примере для напряжения  $U_c(p)$ ) представляется в виде ряда членов, по числу слагаемых функции  $G(p)$ .

$$
U_C(p) = \frac{E}{RLC} \cdot \frac{R + pL}{pF(p)} \frac{E}{LC} \cdot \frac{1}{pF(p)} + \frac{E}{RC} \cdot \frac{1}{F(p)}.
$$

Далее можно сразу воспользоваться формулами перехода в зависимости от характера переходного процесса

$$
\frac{p}{F(p)} \underbrace{\overbrace{\cdots}^{p_1} e^{p_1 t} - p_2 e^{p_2 t}}_{p_1 - p_2} = -\frac{\omega_0}{\omega'} \cdot e^{-\delta \cdot t} \cdot \sin(\omega' t - \beta);
$$

$$
\frac{1}{F(p)} \Longrightarrow \frac{e^{p_1 t} - e^{p_2 t}}{p_1 - p_2} = \frac{e^{-\delta \cdot t}}{\omega}, \text{sin}\omega' t;
$$
\n
$$
\frac{1}{p F(p)} \Longrightarrow \frac{1}{\omega_0^2} \left[ 1 + \frac{p_2 e^{p_1 t} - p_1 e^{p_2 t}}{p_1 - p_2} \right] =
$$
\n
$$
= \frac{1}{\omega^2} \left[ 1 - e^{-\delta \cdot t} \cdot \frac{\omega_0}{\omega'} \cdot \sin(\omega' t + \beta) \right],
$$

 $\omega_0^2$   $\cup$   $\omega'$   $\cup$   $\cup$   $\omega'$   $\cup$   $\cup$   $\omega_0^2$ ;  $\delta$ ;  $\omega'$  определены выше при нахождении корней характеристического уравнения, а угол  $\beta = \arctg \frac{\omega'}{s}$ .

### Построение графиков

Продолжительность переходного процесса реально равна  $(3 \div 5)\tau$ , где  $\tau$ - постоянная времени. Она характеризует скорость протекания переходного процесса и зависит от параметров цепи. При  $t_{\text{rep}} = 3\tau$  значение токов и напряжений достигает 95 % установившихся значений.

При апериодическом характере переходного процесса  $t_{\text{rep}} = \frac{3}{|p_{\text{min}}|}$ . Этот

отрезок времени разбивают на 10÷12 частей, и для каждой точки определяются значения токов и напряжений.

При колебательном характере переходного процесса следует определить период затухающей синусоиды и количество колебаний за это время:

$$
\omega' = \frac{2\pi}{T'}, \qquad T' = \frac{2\pi}{\omega'}, \qquad t_{\text{rep}} = 3\tau = \frac{3}{\delta};
$$

$$
n = \frac{t_{\text{rep}}}{T'} = \frac{3}{\delta T'},
$$

где  $\omega'$  и  $\delta$  определены при нахождении корней характеристического уравнения. Количество точек расчёта выбирается в зависимости от количества колебаний  $n$ .

При расчётах следует иметь в виду, что произведение  $\omega'$  имеет размерность радиан, а  $\beta$  при расчётах получено в градусах.